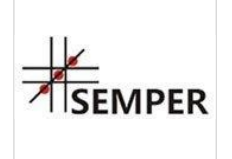

Praktyczne wykorzystanie aplikacji MS EXCEL - do tworzenia analiz i prezentacji danych. Warsztaty komputerowe pozwalające na wprowadzenie usprawnień w organizacji - certyfikowane szkolenie

1 586,70 PLN brutto 1 290,00 PLN netto 132,23 PLN brutto/h 107,50 PLN netto/h

Centrum Organizacji Szkoleń i Konferencji SEMPER Magdalena Wolniewicz-Kesaria 12 h

\*\*\*\*\*

Numer usługi 2024/01/26/8282/2057936

 zdalna w czasie rzeczywistym Usługa szkoleniowa

26.08.2024 do 27.08.2024

# Informacje podstawowe

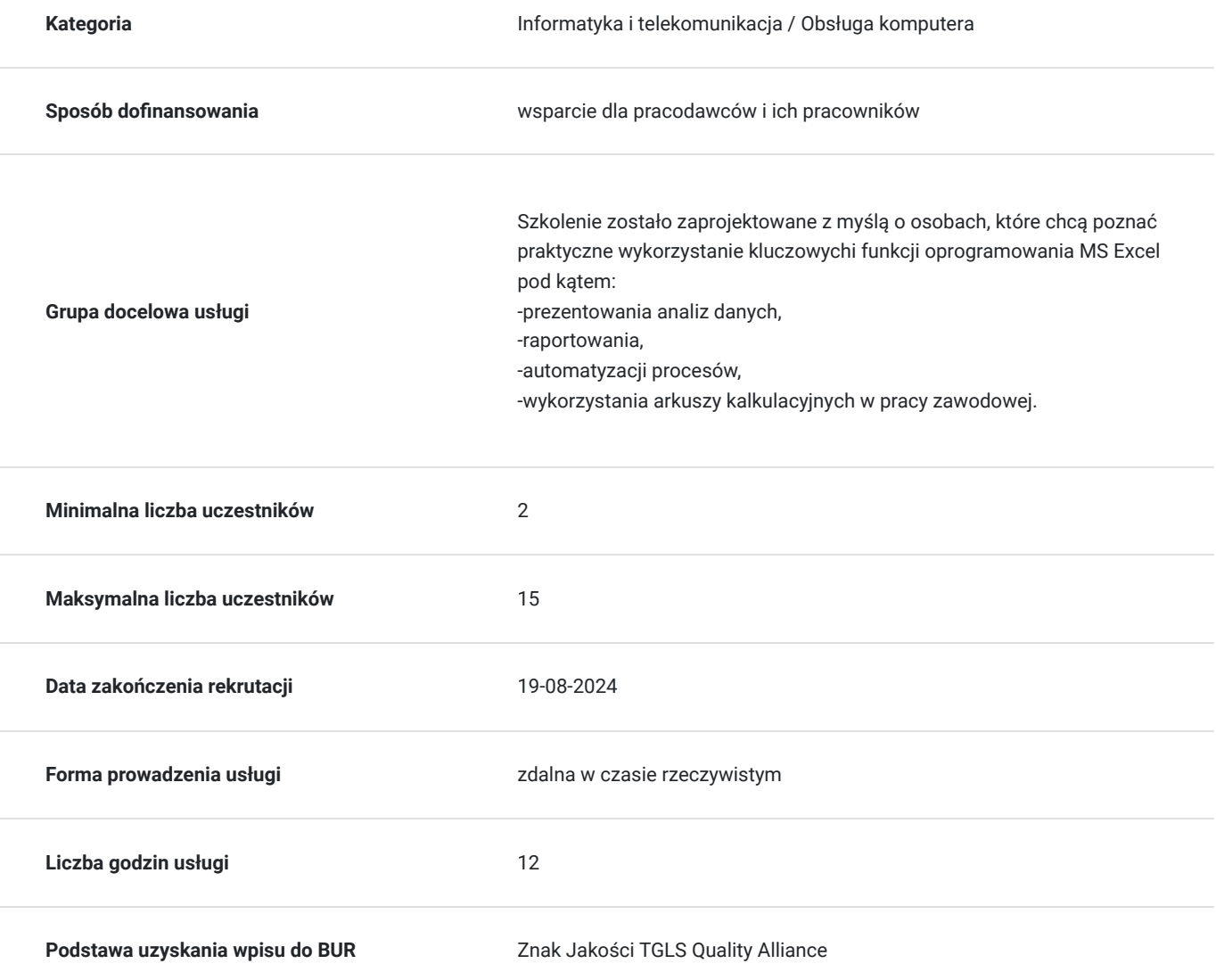

## Cel

**Cel edukacyjny**

#### Cel szkolenia:

Celem warsztatu szkoleniowego jest zapoznanie jego uczestników z kluczowymi funkcjami oprogramowania MS Excel używanymi przez większość organizacji w odniesieniu do danych i sposobów prezentacji kluczowych zagadnień, pozwalających podejmować właściwe decyzje. W szkoleniu duży nacisk kładziemy na dostosowanie programu MS Excel do indywidualnych potrzeb wynikających chociażby z uwarunkowań danej organizacji oraz różnych sposobów prezentowania analiz.

## **Efekty uczenia się oraz kryteria weryfikacji ich osiągnięcia i Metody walidacji**

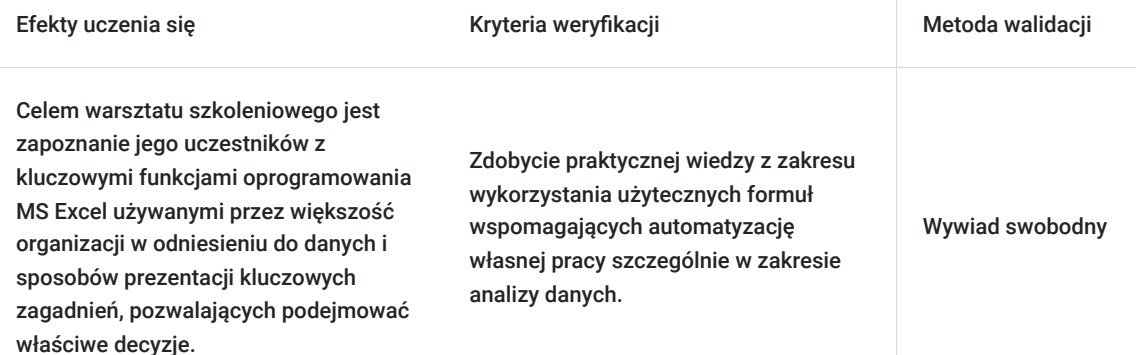

## Kwalifikacje

### **Kompetencje**

Usługa prowadzi do nabycia kompetencji.

#### **Warunki uznania kompetencji**

Pytanie 1. Czy dokument potwierdzający uzyskanie kompetencji zawiera opis efektów uczenia się?

Otrzymane zaświadczenie po ukończonym szkoleniu zawiera szczegółowe informacje dotyczące osiągniętych efektów edukacyjnych przez uczestnika.

#### Pytanie 2. Czy dokument potwierdza, że walidacja została przeprowadzona w oparciu o zdefiniowane w efektach uczenia się kryteria ich weryfikacji?

Nabyta wiedza poddawana jest ocenie poprzez zakończoną zajęcia dyskusję trenera z uczestnikami, bazującą na ściśle określonych kryteriach weryfikacji.

#### Pytanie 3. Czy dokument potwierdza zastosowanie rozwiązań zapewniających rozdzielenie procesów kształcenia i szkolenia od walidacji?

Świadectwo potwierdza, że proces walidacji jest niezależny od etapu szkolenia, a obiektywność trenerów przeprowadzających walidację jest zagwarantowana.

## Program

#### **Grupa docelowa**

Szkolenie zostało zaprojektowane z myślą o osobach, które chcą poznać praktyczne wykorzystanie kluczowychi funkcji oprogramowania MS Excel pod kątem:

-prezentowania analiz danych,

-raportowania,

-automatyzacji procesów,

-wykorzystania arkuszy kalkulacyjnych w pracy zawodowej.

#### **Program szkolenia**

#### **I. WPROWADZENIE DO WARSZTATÓW.**

- Prezentacja trenera i uczestników warsztatów.
- Omówienie głównych elementów warsztatów.
- **II. ROZPOCZYNANANIE PRACY Z MS EXCEL.**
- Dopasowywanie widoków w MS Excel.
- Przegląd funkcji w MS Excelw odniesieniu do kluczowych zadań wykonywanych przez uczestników warsztatów.
- Przegląd głównych pojęć i funkcji MS Excel.
- Sposoby nawigowania między skoroszytami.
- Znaczenie kolumn i wierszy w arkuszach kalkulacyjnych.
- Przeznaczenie komórek i sposoby automatyzacji pracy użytkownika.
- Omówienie przydatnych skrótów klawiszowych dla analityka.
- Importowanie i eksportowanie danych z i do innych aplikacji.

#### **III. WPROWADZANIE I EDYCJA DANYCH TEKSTOWYCH I LICZBOWYCH.**

- Wprowadzanie i formatowanie danych w komórkach.
- Obramowanie komórek oraz ich wpływ na percepcję odbiorców naszych analiz.
- Kopiowanie i przemieszczanie danych czyli na co należy zwrócić uwagę, aby zachować spójność i integralność danych.
- Funkcje wstawiania wierszy oraz kolumn.
- Zmiana i ukrywanie danych.
- Operacje na danych tekstowych o czym należy pamiętać, aby możliwie jak najwcześniej wyeliminować podstawowe błędy.
- Zabezpieczenia arkuszy oraz wybranych danych przed modyfikacją hasłami.

#### **IV. OBLICZENIA DANYCH – WYKORZYSTANIE FORMUŁ W ARKUSZU.**

- Wprowadzanie formuł do arkusza oraz ich składnia.
- Zasady stosowania odwoływania do innych komórek w arkuszach.
- Wyszukiwanie właściwych formuł analitycznych oraz właściwe ich zastosowanie.
- Przykłady zastosowania wybranych formuł wspomagających analizę danych.
- Przykłady zastosowania formuł dla danych typu data i czas.
- Zamiana formuł na wartości liczbowe.
- Operacje na komórkach i unikanie wyświetlania błędów w formułach.
- Wykonywanie obliczeń dla scenariusza ćwiczeń przy wykorzystaniu funkcji: logicznych, matematycznych, tekstowych, wyszukiwania, informacyjnych, tablicowych oraz odwołań krzyżowych.

#### **V. FORMATOWANIE DANYCH W ARKUSZU.**

- Przegląd narzędzi formatowania komórek.
- Obramowanie komórek oraz ich wpływ na percepcję odbiorców naszych analiz.
- Tworzenie niestandardowych formatów dla danych liczbowych i dat.
- Sposoby edycji tekstu w komórkach.
- Zasady wprowadzania znaków specjalnych w arkuszu.
- Wprowadzanie obramowań i podkreśleń.
- Znaczenie funkcji scalania komórek.
- Przeglądu funkcji formatowania warunkowego.
- Tworzenie słownika (listy) nazw i jego praktyczne wykorzystanie.
- Zasady stosowania funkcji autofiltru.
- Operacje na oknach arkusza blokowanie komórek.

#### **VI. TWORZENIE WYKRESÓW I ZASADY PROJEKCJI WYBRANYCH DANYCH.**

- Główne typy wykresów i zasady ich zastosowania.
- Operacje na danych źródłowych i zasady zaznaczania elementów wykresu.
- Wyznaczanie trendu liniowego oraz automatyzacja procesu prognozowania kolejnych okresów.
- Przegląd możliwości konfiguracji wykresu.
- Wybranie typu wykresu w zależności od danych źródłowych.
- Sposoby radzenia sobie z brakującymi danymi.

#### **VII. WYKORZYSTANIE TABEL PRZESTAWNYCH W PRAKTYCE – JAK ZAOSZCZĘDZIĆ CZAS NA ANLIZĘ DANYCH.**

- Znaczenie tabel przestawnych do optymalizacji swojego warsztatu analitycznego.
- Sposoby tworzenia tabel przestawnych, czyli jak krok po kroku dokonać właściwej selekcji kluczowych danych.
- Modyfikowanie tabel przestawnych i ich wpływ na uzyskiwane wyniki.
- Zmiana danych źródłowych i ich wpływ na zagregowane wyniki zawarte w tabeli przestawnej.
- Sposoby sortowania danych i właściwe ich użycie z punktu widzenia spójności danych.
- Tworzenie raportów tabeli przestawnej ze szczególnym uwzględnieniem tworzenia zestawień Top Ten.

#### **VIII. ODWOŁANIA W ARKUSZU KALKULACYJNYM – ZASADY STOSOWANIA.**

- Zastosowanie poszczególnych typów odwołań w arkuszu.
- Wykorzystanie łączenia danych między arkuszami.
- Łączenie danych między plikami zewnętrznymi.

#### **IX. DRUKOWANIE – PRZEGLĄD DOBRYCH PRAKTYK.**

- Wybieranie elementów do wydrukowania.
- Podgląd podziału stron zasady ergonomii prezentacji danych.
- Operacje typu: dodawanie, usuwanie znaków podziałów stron.
- Zasady drukowania arkuszy i obszarów nieciągłych.
- Eksportowanie danych do pliku PDF.

#### **X. PODSUMOWANIE WARSZTATU I WNIOSKI KOŃCOWE.**

- Przegląd grup dyskusyjnych w zakresie wykorzystania arkusza kalkulacyjnego.
- Pobieranie szablonów i wykorzystanie ich w swojej pracy.
- Poszukiwanie pomocy w zakresie rozwiązania określonych problemów analitycznych.

Microsoft, Microsoft Excel są zarejestrowanymi znakami handlowymi Microsoft Corportion.

W przypadku szkolenia w formule on-line modyfikacji mogą ulec forma i sposób realizacji zaplanowanych dla Państwa ćwiczeń.

## Harmonogram

#### Liczba przedmiotów/zajęć: 2

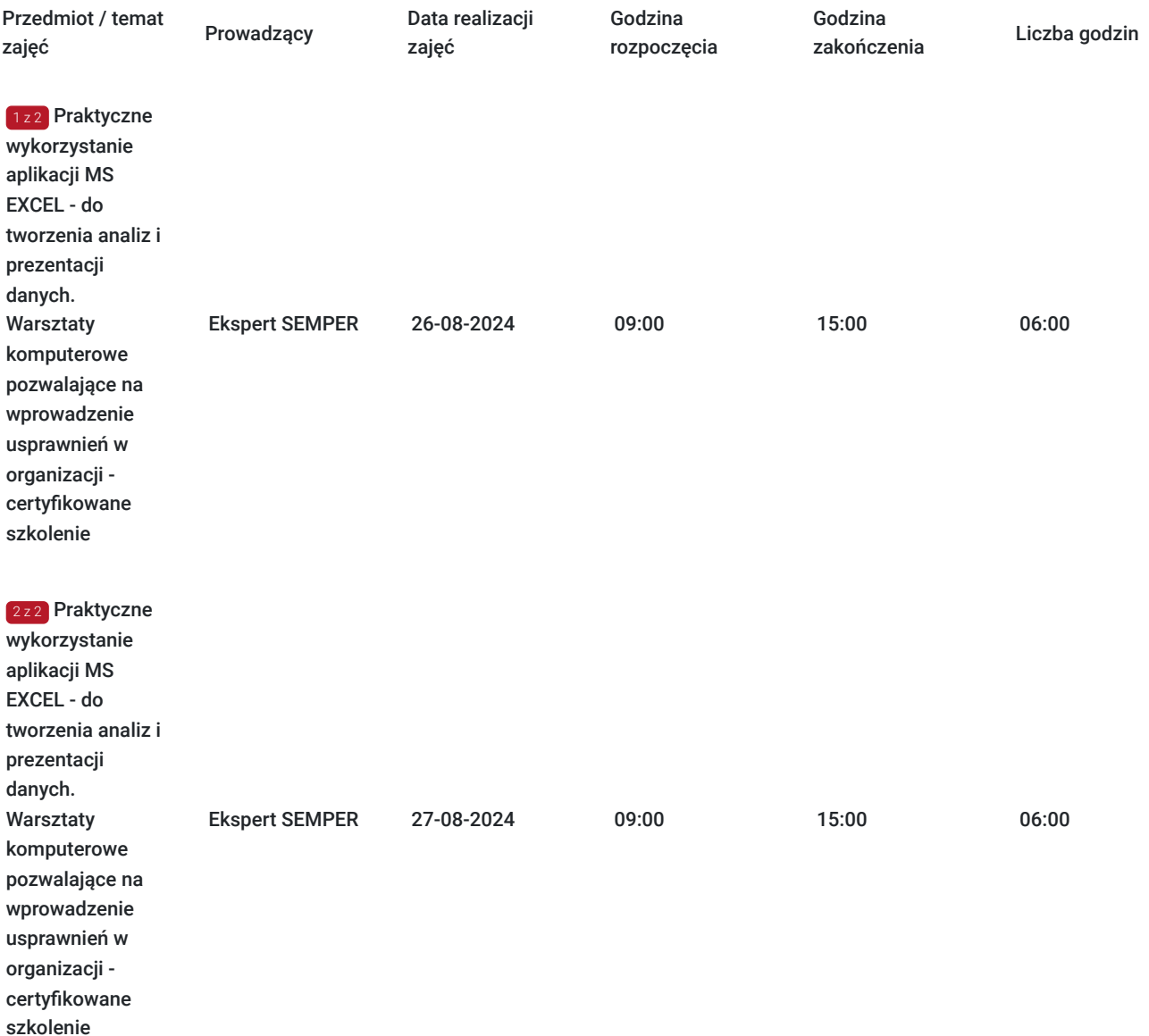

# Cennik

## **Cennik**

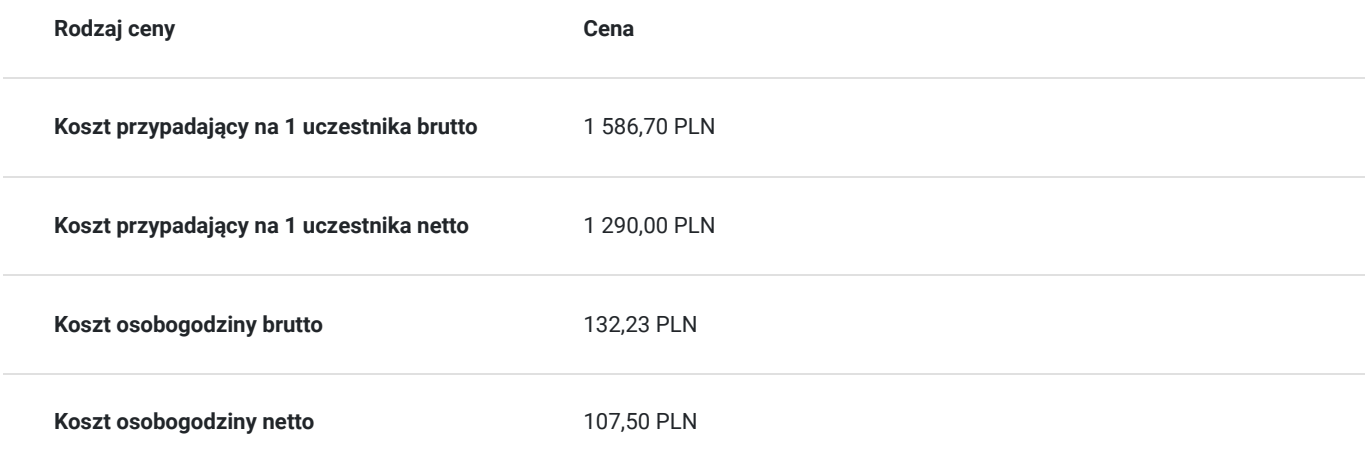

## Prowadzący

Liczba prowadzących: 1

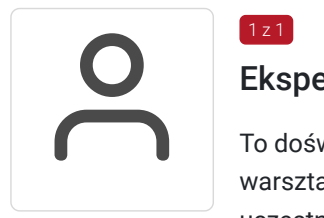

## Ekspert SEMPER

 $1 z 1$ 

To doświadczony trener z zakresu, posiadający bogate doświadczenie w prowadzeniu szkoleń i warsztatów. Jego pasja do rozwoju osobistego oraz zdolność do nawiązywania głębokiej relacji z uczestnikami wyróżniają go na rynku szkoleń.

Przez ostatnie dziesięć lat pracował z różnorodnymi grupami zawodowymi, od pracowników korporacyjnych po przedsiębiorców i urzędników. Jego umiejętność dopasowywania treści szkoleń do potrzeb danej grupy sprawia, że uczestnicy zawsze odchodzą z wydarzenia z nową wiedzą i motywacją do działania.

Jego wyjątkowa zdolność do empatii pozwala mu tworzyć atmosferę zaufania i akceptacji, co jest kluczowe podczas pracy. Nie tylko przekazuje teorię, ale również inspiruje uczestników do praktycznych działań i refleksji. Jego szkolenia są interaktywne i angażujące, co pomaga uczestnikom w skutecznym przyswajaniu materiału.

Ekspert posiada również certyfikaty z dziedziny coachingu oraz komunikacji międzyludzkiej, co dodatkowo podkreśla jego kompetencje jako trenera. Jego umiejętność słuchania, zadawania trafnych pytań i pomagania uczestnikom odkrywać ich własne potencjały jest niezastąpiona podczas indywidualnych sesji coachingowych.

Dzięki swojemu doświadczeniu i pasji do pracy, jest idealnym wyborem. Jego pozytywne podejście, zaangażowanie i profesjonalizm gwarantują skuteczne i inspirujące szkolenia, które pozostawiają trwały wpływ na uczestnikach.

# Informacje dodatkowe

### **Informacje o materiałach dla uczestników usługi**

- otrzymujesz certyfikat wydany przez jedną z wiodących firm szkoleniowych w Polsce
- materiały szkoleniowe w wersji elektronicznej
- masz dostęp do konsultacji poszkoleniowych w formie e-mail do 4 tygodni po zrealizowanym szkoleniu
- otrzymujesz indywidualną kartę rabatową upoważniającą do 10% zniżki na wszystkie kolejne szkolenia stacjonarne i online organizowane przez Centrum Organizacji Szkoleń i Konferencji SEMPER

## **Warunki uczestnictwa**

#### ZGŁOSZENIE NA USŁUGĘ

Rezerwacji miejsca szkoleniowego można dokonać za pośrednictwem BUR.

#### **Inwestycja: 1290.00zł netto (+23% VAT)**

Dla jednostek budżetowych finansujących udział w szkoleniu w minimum 70% lub w całości ze środków publicznych stawka podatku VAT  $= 7W$ .

### **Informacje dodatkowe**

- wygodna forma szkolenia wystarczy dostęp do urządzenia z Internetem (komputer, tablet, telefon), słuchawki lub głośniki i ulubiony fotel
- szkolenie realizowane jest w nowoczesnej formie w wirtualnym pokoju konferencyjnym i kameralnej grupie uczestników
- bierzesz udział w pełnowartościowym szkoleniu Trener prowadzi zajęcia "na żywo" widzisz go i słyszysz
- pokaz prezentacji, ankiet i ćwiczeń widzisz na ekranie swojego komputera w czasie rzeczywistym.
- podczas szkolenia Trener aktywizuje uczestników zadając pytania, na które można odpowiedzieć w czasie rzeczywistym
- otrzymujesz certyfikat wydany przez jedną z wiodących firm szkoleniowych w Polsce
- masz dostęp do konsultacji poszkoleniowych w formie e-mail do 4 tygodni po zrealizowanym szkoleniu
- otrzymujesz indywidualną kartę rabatową upoważniającą do 10% zniżki na wszystkie kolejne szkolenia stacjonarne i online organizowane przez Centrum Organizacji Szkoleń i Konferencji SEMPER

# Warunki techniczne

#### **Wymagania techniczne:**

Platforma /rodzaj komunikatora, za pośrednictwem którego prowadzona będzie usługa - Platforma Zoom (https://zoom-video.pl/)

#### **Wymagania sprzętowe:**

- Minimalne wymagania sprzętowe, jakie musi spełniać komputer Uczestnika lub inne urządzenie do zdalnej komunikacji komputer, laptop lub inne urządzenie z dostępem do internetu
- Minimalne wymagania dotyczące parametrów łącza sieciowego, jakim musi dysponować Uczestnik minimalna prędkość łącza: 512 KB/sek
- Niezbędne oprogramowanie umożliwiające Uczestnikom dostęp do prezentowanych treści i materiałów komputer, laptop lub inne urządzenie z dostępem do internetu. Nie ma potrzeby instalowania specjalnego oprogramowania.
- Okres ważności linku umożliwiającego uczestnictwo w spotkaniu on-line od momentu rozpoczęcia szkolenia do momentu zakończenia szkolenia
- Potrzebna jest zainstalowana najbardziej aktualna oficjalna wersja jednej z przeglądarek: Google Chrome, Mozilla Firefox, Safari, Edge lub Opera. Procesor dwurdzeniowy 2GHz lub lepszy (zalecany czterordzeniowy); 2GB pamięci RAM (zalecane 4GB lub więcej); System operacyjny taki jak Windows 8 (zalecany Windows 10), Mac OS wersja 10.13 (zalecana najnowsza wersja), Linux, Chrome OS. Łącze internetowe o minimalnej przepustowości do zapewnienia transmisji dźwięku 512Kb/s, zalecane min. 2 Mb/s oraz min. 1 Mb/s do zapewnienia transmisji łącznie dźwięku i wizji, zalecane min. 2,5 Mb/s.

# Kontakt

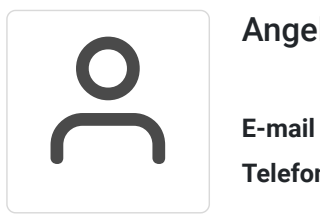

## Angelika Poznańska

**E-mail** a.poznanska@szkolenia-semper.pl **Telefon** (+48) 570 590 060